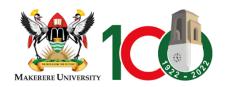

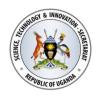

# Project title: "DEVELOPING A NATIONAL NETWORK OF STI EXCELLENCE AS A FOUNDRY FOR ACCELERATED TRANSFORMATIVE STI HUMAN CAPITAL DEVELOPMENT"

### TRAINING SEMINAR FOR CEBIGH E-LEARNING PLATFORM

Venue: Center for Biosecurity and Global Health (CEBIGH) Conference room Lead Facilitator: Peter Kirangwa

#### **Instructions**

1. These seminars will be hands-on so every participant must come with a laptop

#### DAY ONE (1)

#### 1. A Guided Tour of Moodle

- A Guided Tour of Moodle
- Step-by-step instructions to use Moodle
- The Moodle experience
- The Moodle architecture
- Summary

## 2. Creating Categories and Courses

- Creating Categories and Courses
- Using course categories and the user experience
- Creating courses
- Enrolling teachers and students
- Handling course requests
- Summary

#### **DAY TWO (2)**

#### 3. Resources, Activities, and Conditional Access

- Resources, Activities, and Conditional Access
- Settings that are common to all resources and activities
- Adding a resource or activity
- Entering the name and description
- Showing and hiding a resource or an activity
- Setting the availability of a resource or an activity
- Rearrange/move items on the course home page
- Summary

#### DAY THREE (3)

#### 4. Adding Resources

- Adding Resources
- Adding different kinds of resources
- Adding URLs
- Adding pages
- Adding files for your students to download
- Adding Media Video and audio
- Organize your course
- Summary

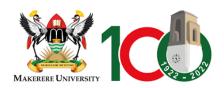

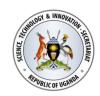

#### DAY FOUR (4)

## 5. Adding Assignments, Lessons, Feedback, and Choices

- Adding Assignments, Lessons, Feedback, and Choices
- Definitions
- Understanding assignments
- Lesson
- Feedback
- Choices
- Summary

## 6. Evaluating Students with Quizzes

- Evaluating Students with Quizzes
- Ouestion banks
- Summary

## DAY FIVE (5)

## 7. Getting Social with Chats and Forums

- Getting Social with Chats and Forums
- The chat module
- Creating and running forums
- Students participation and interaction with forum and chats
- Teacher's involvements in chats and forum
- Summary

## DAY SIX (6)

#### 8. Groups and Cohorts

- Groups and Cohorts
- Groups versus cohorts
- Cohorts
- Managing students with groups
- Summary

#### 9. Features for Teachers

- Features for Teachers
- Logs and reports
- Summary

## DAY EIGHT (8)

## **10. Tutorials for Students**

- How to Log In to Moodle
- Navigating eLearning links
- Home Page
- Profile Page
- Navigating Courses
- Course Page
- Communication Center
- Course Dashboard